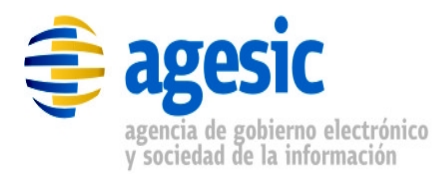

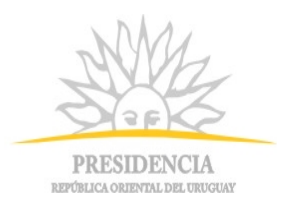

# **AGESIC**

# **Plataforma de interoperabilidad**

# DNPC-CAP

# Documentación funcional del servicio

## **Historial de Revisiones**

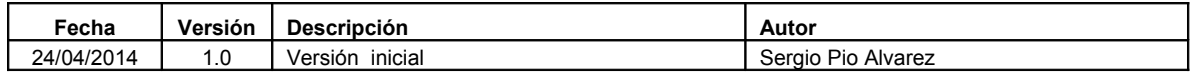

Nombre actual del archivo: AGESIC-DocumentacionFuncional-DNPT\_CAJ-V2.odt

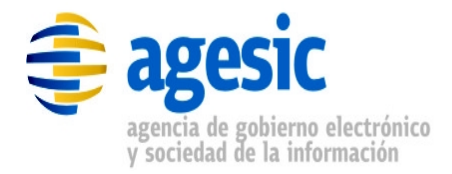

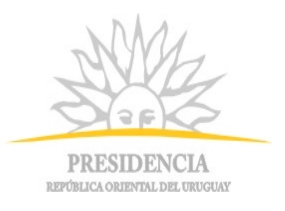

## **Contenido**

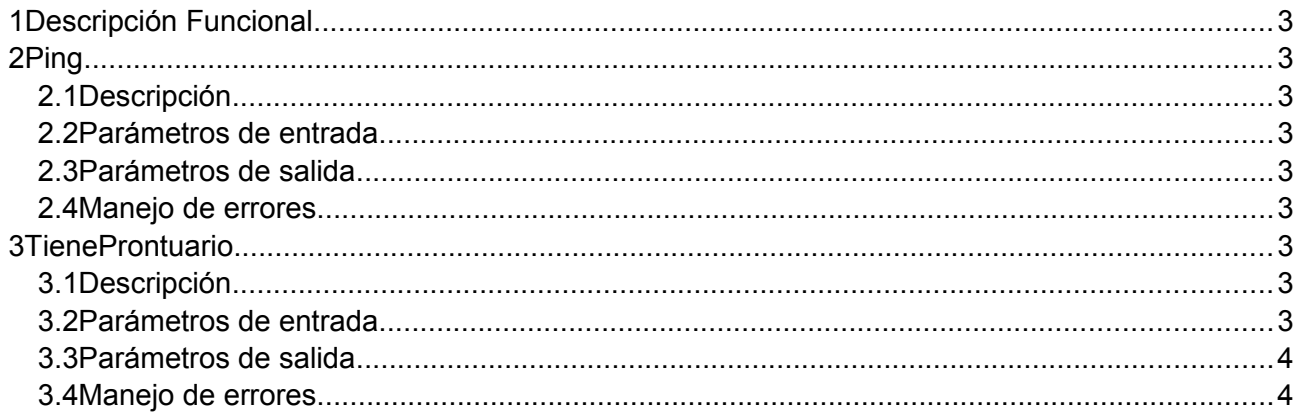

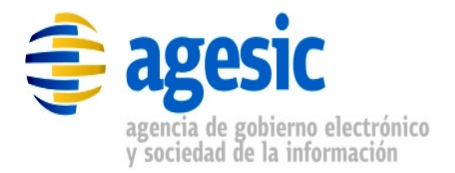

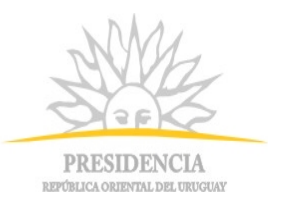

## **1 Descripción Funcional**

| Nombre en PGE | DNPC_CAP                                                                                                    |
|---------------|----------------------------------------------------------------------------------------------------|
| Nombre real   | Consulta de Antecedentes Policiales, ServicioRREE                                                                        |
| Descripción   | Devuelve antecedentes policiales para una persona especificada por<br>sus nombres o por su número de cédula de identidad |
| Proveedor     | Dirección Nacional de Policía Científica (DNPC)                                                                          |
| Operaciones   | Ping                                                                                                    |
|               | TieneProntuario                                                                                                    |

*Tabla 1.1 - Descripción general del servicio*

### **2 Ping**

#### **2.1 Descripción**

Operación que puede ser invocada para verificar que el servicio esté funcional.

#### **2.2 Parámetros de entrada**

No tiene.

#### **2.3 Parámetros de salida**

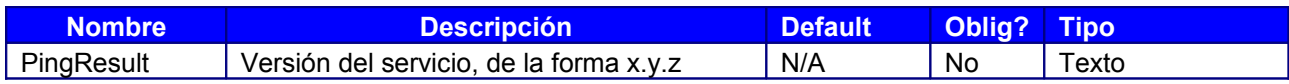

*Tabla 2.1: Descripción de parámetros de salida del servicio*

#### **2.4 Manejo de errores**

Los errores están codificados en la respuesta de la operación.

### **3 TieneProntuario**

#### **3.1 Descripción**

Devuelve antecedentes policiales de los nombres completos consultados, o de la persona a la que corresponda la Cédula consultada (si estuviera cargada en el sistema ePrios)

#### **3.2 Parámetros de entrada**

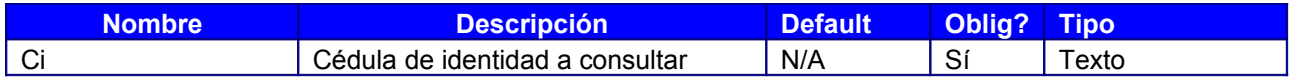

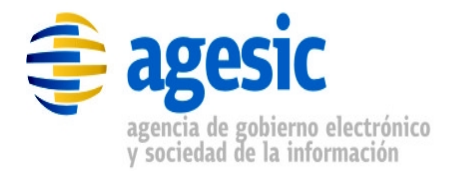

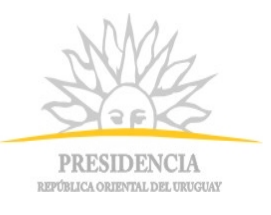

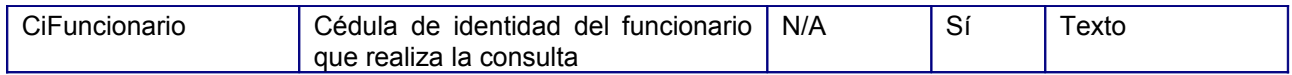

*Tabla 3.1: Descripción de parámetros de entrada del servicio*

#### **3.3 Parámetros de salida**

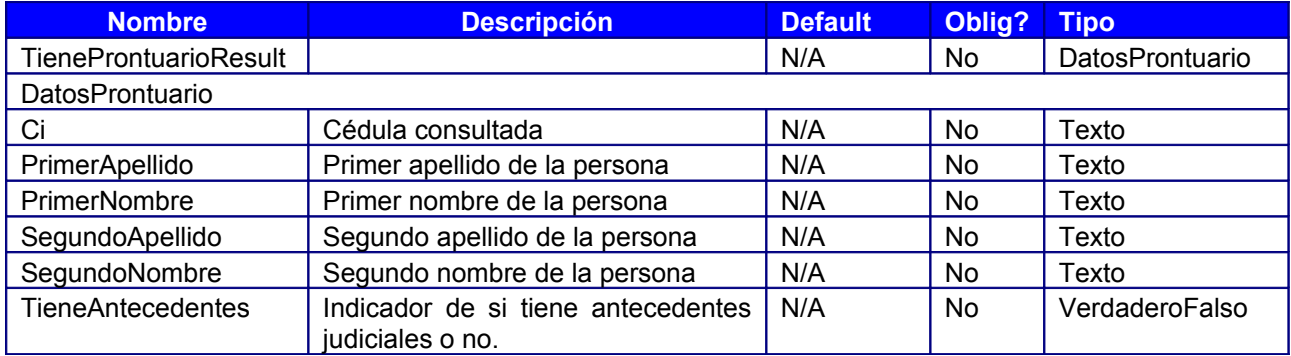

*Tabla 3.2: Descripción de parámetros de salida del servicio*

#### **3.4 Manejo de errores**

Los errores están codificados en la respuesta de la operación.